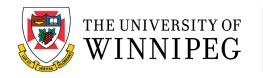

# Graduation Application Guide

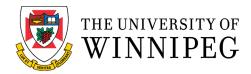

# INTRODUCTION

Congratulations on successfully completing your program!

To complete your graduation form, please follow the steps below.

We hope to see you at Convocation in October.

### Step 1

#### Log in to WebAdvisor

| ¢ | $\rightarrow$ C $\hat{\mathbf{G}}$                                   | Inttps://webadv.uwinnipeg.ca/WebAdvisor/ |        |           |                       | 2 III\ 🖸 |            |
|---|----------------------------------------------------------------------|------------------------------------------|--------|-----------|-----------------------|----------|------------|
|   | UWinnipeg                                                            | WebAdvisor                               | Log IN | Main Menu | CURRENT STUDENTS MENU | Comments | Contact Us |
|   | What's My User D?<br>Forgot My Password<br>User D<br>Password<br>Het | Log In                                   |        |           |                       |          |            |
|   | THE UNIVERSITY OF                                                    | WINNIPEC                                 | Log In | Main Menu | CURRENT STUDENTS MENU | Comments | Contact Us |
|   |                                                                      |                                          |        |           |                       |          |            |

# Step 2

|                                                                                                    | X Current Students X R The University of Winnipeg Sel  | x +                                                                                                    |
|----------------------------------------------------------------------------------------------------|--------------------------------------------------------|----------------------------------------------------------------------------------------------------|
| ) С <b>ф</b>                                                                                                    | ① ▲ https://webadv.uwinnipeg.ca/WebAdvisor/WebAdvisor? | ••• 💟 🏠 🔍 Search                                                                                                    |
| UWinnip                                                                                                    | eg   <i>WebAdvisor</i>                                 | CHANGE PASSWORD LOG OUT MAIN MENU CURRENT STUDENTS MENU COMMENTS CONTACT                                                                                                    |
| Undergraduate Studies  Registration Student Planning/Registration Manage Wy Waltist Undergraduate Studies Resources Bearch for Course Sections Online Admissions Application UW Course Calendar UW Registration UW Registration UW Home Page Student Services Homepage |                                                        | Graduate Studies (GRAD)         Grad Search for Sections         Graduate Studies (Interne Page of the Page of the Page of the Page of the Page of the Page of the Page of the Page of the Page of the Page         Crotestional, Applied and Continuing Education (PACE)         Search, Register & Pay for PACE Course Sections         PACE Search For Course Sections         PACE Home Page         Collegiate Home Page |
| International Studer                                                                                                    | tion<br>Fees and Opt-out Information                   | English Language Programs-ELP<br>ELP Home Page<br>My User Account<br>What's My User ID?<br>Proget My Password<br>Change My Password<br>UW-WIRELESS Encryption Key is MarshahlanenWay1819                                                                                                    |

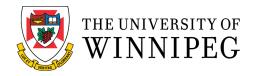

# Step 3

#### Choose: Graduation

| <u>File Edit View History Bool</u> | kmarks <u>T</u> ools <u>H</u> elp                                                |                                                                                                    |                 |  |  |  |  |
|------------------------------------|----------------------------------------------------------------------------------|----------------------------------------------------------------------------------------------------|-----------------|--|--|--|--|
| UWinnipeg PACE                     | × 🕺 Current Students × 🧶 The University of Winnipeg Sell × +                     |                                                                                                    |                 |  |  |  |  |
| ← → ♂ ŵ                            | 1 Attps://wss.uwinnipeg.ca/Student/                                              | ••• 🛡 🏠 🔍 Search                                                                                                    | ≡               |  |  |  |  |
|                                    |                                                                                  |                                                                                                    |                 |  |  |  |  |
| E 🖲 The Universit                  | TY OF WINNIPEG                                                                   | <u>ک</u> (+                                                                                                    | Sign out 🧿 Help |  |  |  |  |
| Choose a catego                    | Icome to Colleague Self-Service!<br>ory to get started.                          |                                                                                                    |                 |  |  |  |  |
|                                    | Ident Finance<br>e you can view your latest statement and make a payment online. | Student Planning<br>Here you can search for courses, plan your terms, and schedule & register your course sections. |                 |  |  |  |  |
| R                                  | ades<br>e you can view your grades by term.                                      | Graduation Here you can view and submit a graduation application.                                                   |                 |  |  |  |  |
|                                    | © 2000-2019 Ellucian Compa                                                       | ny L.P. and its affiliates. All rights reserved. <u>Privacy</u>                                                     |                 |  |  |  |  |

### Step 4

### Find your program, then click Apply

Note: You must repeat this step for each Diploma or Certificate completed

| Winnipeg PACE  <br>→ C <sup>r</sup> û | X K Current Students                                                |                                                                                                    | •• 🛡 🟠 🔍 Search             |                    |
|---------------------------------------|---------------------------------------------------------------------|----------------------------------------------------------------------------------------------------|-----------------------------|--------------------|
| 🖲 THE UNIVERSITY                      | OF WINNIPEG                                                         |                                                                                                    | ٩                           | 〔→ Sign out ⑦ Help |
| Academics • G                         | iraduation                                                          |                                                                                                    |                             |                    |
| Please vi<br>Please e                 | isit the following link for infor<br>nsure you select the correct p | graduation is for Undergraduate, Graduate Studies and PACE<br>mation about graduation application deadlines and frequently<br>rogram.<br>n an ELP or Collegiate program, please contact the appropriate | asked questions. Graduation |                    |
| Graduation                            | n Application                                                       |                                                                                                    |                             |                    |
|                                       | d Convocation process please vis                                    | apply for graduation. For more information about<br>sit <u>Convocation Details</u>                                                                                                    |                             |                    |
| Program of Stu                        | ıdy                                                                 | Major                                                                                                    | Application Status          |                    |
| Management                            | Certificate                                                         |                                                                                                    | Apply                       |                    |
| Project Manag                         | gement Diploma                                                      |                                                                                                    | Apply                       |                    |
| i If you                              | are requesting to graduate fro                                      | om a different program of study please go to Apply to Different                                                                                                    | t Program                   |                    |
| · · · · · · · · · · · · · · · · · · · |                                                                     |                                                                                                    |                             |                    |

2000-2019 Ellucian Company L.P. and its affiliates. All rights reserved. Privacy

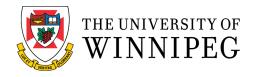

# Step 5

#### Select: PACE Graduation Term

| <u>F</u> ile <u>E</u> dit | View History Bookmarks Ic                  | ools Help                                                                                                    |                                                                                                    | _ 0 _ X |
|---------------------------|--------------------------------------------|----------------------------------------------------------------------------------------------------|----------------------------------------------------------------------------------------------------|---------|
| 🕘 UWin                    | nipeg PACE   X                             | Current Students × 🖲 The University of Winnipeg Sell × +                                                                  | and the second second se |         |
| €→                        | C' û                                       | ① A https://wss.uwinnipeg.ca/Student/Student/Graduation/GraduationApplication?                                            | programCode=D.MGM ···· 💟 😭 🔍 Search                                                                                                    | ≡       |
| ≡<br>♠                    | Fall Term Convo<br>Winter Term Con         | vocation is in June<br>cation is October<br>nvocation is in February. ** In absentia only, may attend Spring Convocation. |                                                                                                    | A       |
|                           | Graduation App<br>< Back to Programs of St |                                                                                                    |                                                                                                    |         |
| 盦                         | C Dack to Programs of St                   |                                                                                                    |                                                                                                    | _       |
|                           | Name and Hom                               | netown                                                                                                    | Program of Study                                                                                                    |         |
| ۲                         | Full Name                                  |                                                                                                    | Management Certificate                                                                                                    |         |
|                           | Your Name Appea                            | ars Here                                                                                                    | Diploma/Certificate                                                                                                    |         |
| 3                         | Graduation Term *                          |                                                                                                    | Certificate                                                                                                    | =       |
|                           | Please Select Graduati                     | on Term 🔹                                                                                                    |                                                                                                    |         |
|                           | Please Select Graduation Term              |                                                                                                    |                                                                                                    |         |
|                           | PACE 2019 Fall Term                        |                                                                                                    |                                                                                                    |         |
|                           | UW Fal Term 2019<br>UW Winter Term 2020    |                                                                                                    |                                                                                                    |         |
|                           | Phonetic Spelling                          |                                                                                                    |                                                                                                    |         |
|                           |                                            |                                                                                                    |                                                                                                    |         |
|                           |                                            | ovince (By supplying your hometown you are consenting to have your<br>Convocation Program in print and online)            |                                                                                                    |         |
|                           | Convocation De                             | etails                                                                                                    |                                                                                                    | ~       |

# Step 6

#### Fill out Legal Name and Phonetic Spelling

| <u>F</u> ile <u>E</u> dit | View Higtory Bookmarks Tools Help                                                                                                    |                                                                                                    | 0 <mark></mark> X |
|---------------------------|----------------------------------------------------------------------------------------------------|----------------------------------------------------------------------------------------------------|-------------------|
| 🐯 UWir                    | nipeg PACE   X Z Gurrent Students X 🖲 The University of Winnipeg Sell X +                                                                                                    | and the second division of the second division of the second divisio |                   |
| €→                        | C 🏠 🗈 https://wss.uwinnipeg.ca/Student/Student/Graduation/GraduationApplicat                                                                                                 | ion?programCode=D.MGM ··· 💟 😭 🔍 Search                                                                                                    | =                 |
| ≡<br>♠                    | Spring Term Convocation is in June<br>Fall Term Convocation is October<br>Winter Term Convocation is in February. <b>**</b> In absentia only, may attend Spring Convocation. |                                                                                                    |                   |
| ≞                         | Graduation Application < Back to Programs of Study                                                                                                    |                                                                                                    |                   |
|                           | Name and Hometown                                                                                                    | Program of Study                                                                                                    |                   |
| ۲                         | Full Name                                                                                                    | Management Certificate                                                                                                    |                   |
|                           | Your Name Appears Here                                                                                                    | Diploma/Certificate                                                                                                    |                   |
| •                         | Graduation Term *                                                                                                    | Certificate                                                                                                    |                   |
|                           | Please Select Graduation Term                                                                                                    |                                                                                                    |                   |
|                           | Legal Name to Appear on Parchment *                                                                                                    |                                                                                                    |                   |
|                           | Fill in your legal name                                                                                                    |                                                                                                    |                   |
|                           | Phonetic Spelling                                                                                                    |                                                                                                    |                   |
|                           | Provide phonetic spelling (how your name should be pronounced)                                                                                                    | This is an optional field                                                                                                    |                   |
|                           | Hometown and State/Province (By supplying your hometown you are consenting to have your<br>hometown listed in the Convocation Program in print and online)                   |                                                                                                    |                   |
|                           | This is an optional field                                                                                                    |                                                                                                    |                   |
|                           | Convocation Details                                                                                                    |                                                                                                    |                   |

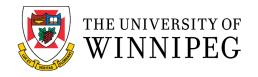

≡

### Step 7

#### **Confirm or Update Current Address** File Edit View Histo × 🖲 The University of Winnipeg Sell 🗙 + 22 ( (←) → C û 🛈 🔒 https://wss.uwinnipeg.ca/Student/Student/Graduation/GraduationApplication?programCode=D.MGI --- 👽 🏠 🔍 Search Fill in your legal name ≡ Phonetic Spelling Provide phonetic spelling (how your name should be pronounced) This is an optional field A Hometown and State/Province (By supplying your hometown you are consenting to have your hometown listed in the Convocation Program in print and online) This is an optional field 1 **Convocation Details** ٩ Convocation Information Mailing Address Ship to preferred mailing address This should show your mailing address on file Street # and Name City, Province Postal Code O Ship to a new address Select this option if you need to update your address Your personal information is collected under 36(1) of the Freedom of Information and Protection of Privacy Act (FIPPA). Personal information is protected under FIPPA. If you have any questions contact the University Registrar, 515 Portage Avenue, Winnipeg, Manitoba, R3B 2E9, phone (204) 786-9337. Submit Cancel © 2000-2019 Ellucian Company L.P. and its affiliates. All rights reserved. Privacy

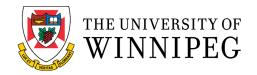

### Step 8 Submit

Make sure you have applied for ALL Diplomas and Certificates before you choose Submit (see Step 4).

|    | View History Bookmarks Tools Help                                                                                                    |     |
|----|----------------------------------------------------------------------------------------------------|-----|
| €→ | C 🏠 🛈 https://wss.uwinnipeg.ca/Student/Student/Graduation/Application?programCode=D.M.G.M 🛛 🏠 🔍 Search                                                                                                    |     |
| ≡  | Fill in your legal name Phonetic Spelling                                                                                                    | ^   |
| A  | Provide phonetic spelling (how your name should be pronounced)                                                                                                    |     |
| ŧ  | Hometown and State/Province (By supplying your hometown you are consenting to have your hometown listed in the Convocation Program in print and online)                                                                                                    |     |
| ۲  | This is an optional field                                                                                                    |     |
| 9  | Convocation Details                                                                                                    |     |
|    | Convocation Information Mailing Address<br>Ship to preferred mailing address<br>Street # and Name<br>City, Province<br>Postal Code                                                                                                    |     |
|    | ◯ Ship to a new address                                                                                                    |     |
|    | Your personal information is collected under 36(1) of the Freedom of Information and Protection of<br>Privacy Act (FIPPA). Personal information is protected under FIPPA. If you have any questions<br>contact the University Registrar, 515 Portage Avenue, Winnipeg. Manitoba, R3B 2E9, phone (204)<br>786-9337.<br>Cancel Submit | 111 |
|    | © 2000-2019 Ellucian Company L.P. and its affiliates. All rights reserved. Privacy                                                                                                    |     |